## **Как открыть эскроу-счёт в ДОМ.РФ?**

#### **1. Когда открывать эскроу?**

Если у вас ипотека в ДОМ.РФ, банк откроет всё за вас во время оформления кредитного договора.

Если у вас ипотека в другом банке, оплата наличными или рассрочка, откройте эскроу самостоятельно. Сделать это можно сразу после согласования договора, не дожидаясь звонка менеджера.

### **2. Какие документы нужны для открытия эскроу?**

- Паспорт,
- Реквизиты счёта
	- в ипотечном банке, если брали кредит,
	- в любом банке, если у вас рассрочка или оплата наличными.

Реквизиты нужны на случай, если деньги понадобится вернуть.

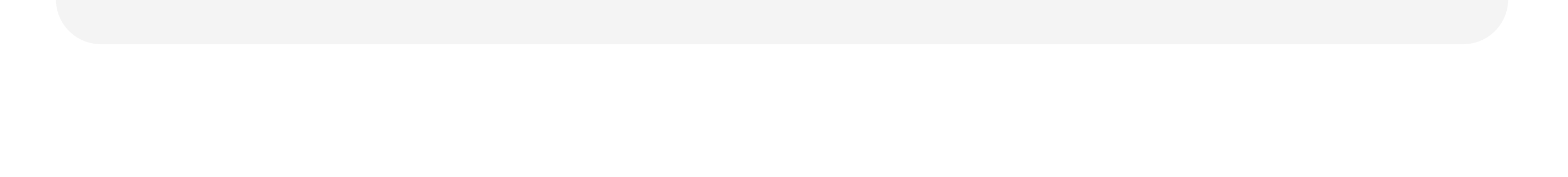

# **ДОМ.РФ**

#### Памятка по открытию эскроу-счёта

#### **3. Можно ли открыть счёт онлайн? Или только в офисе банка?**

Можно открыть эскроу онлайн или в офисе.

 **Как это сделать:**

Сначала зарезервируйте эскроу на сайте банка, чтобы открыть счёт.

Для этого перейдите [на сайт банка](https://domrfbank.ru/settlement-account-escrow/), заполните все поля и нажмите «Отправить». Также прочитайте [инструкцию](https://content.cdn.pik-service.ru/different/2024/04/15/pamyatka_rezervirovanie_scheta_skrou_s_qr_kodom_cUh3pfRuWaRgFDV5.pdf).

Когда вы отправите анкету, на ваш телефон придёт СМС с 4-значным кодом — введите его на сайте банка. После этого на вашу почту пришлют письмо с реквизитами счёта эскроу. Следующий шаг — активировать счёт в банке.

После того, как вы зарезервировали счёт, активируйте его в банке.

Активировать его можно:

- В офисе банка, который вы выбралипри резервировании эскроу. Если у вас курьерская доставка, с вами свяжется сотрудник банка и договорится о дате и времени встречи.
- В приложении. [Инструкция, как открыть счёт в приложении](https://content.cdn.pik-service.ru/different/2024/04/15/instrukciya-kak-otkryt-schet-v-prilozhenii_fQAjYRkpxcniBYYp.pdf) [Инструкция, как зарегистрироваться](https://content.cdn.pik-service.ru/different/2024/04/15/instrukciya-zaregistraciya-v-mobilnom-prilozhenii_kvdHdFYzUBpExFXn.pdf) в мобильном приложении
- **4. Какие документы должны выдать в банке после открытия эскроу?**

Заявление или договор на открытие эскроу-счёта. Если открываете счёт в приложении, документ можно скачать.